# **DewSolver® ActiveX 3**

Software para el cálculo del punto de rocío de hidrocarburos y otras propiedades físicas del gas natural

Controle en tiempo real la calidad del gas natural en su sistema SCADA

Ecuaciones de Estado (EdE) cubicas de Peng-Robinson y Redlich Kwong-Soave, Norma ASTM D-1442 (correlación de Bukacek)

 **DewSolver® ActiveX** es un componente de software según la tecnología ActiveX de Microsoft que permite extender la funcionalidad de un programa y puede ser utilizado en diferentes entornos de desarrollo: en programas de aplicación específica como pueden ser los programas SCADA (Supervisory Control and Data Acquisition), también en páginas Web (HTML, ASP), en planillas de cálculo (por ejemplo Microsoft Excel), en documentos (por ejemplo Microsoft Word) y en programas desarrollados en distintos lenguajes (C++, Visual Basic, VBA, JavaScript, VBScript).

 El componente **DewSolver® ActiveX** implementa una biblioteca que realiza cálculos termodinámicos tales como: punto de rocío de hidrocarburos del gas natural según las Ecuaciones de Estado (EdE) cúbicas de Peng-Robinson y Redlich Kwong-Soave, poder calorífico e índice de Wobbe según la norma ISO 6976, y contenido de agua del gas natural según la correlación de R. F. Buckacek (Institute of Gas Technology Research, 1955) en función de la temperatura de rocío del agua, también se puede calcular la temperatura de rocío de agua para un contenido de agua y una presión dadas (cálculo inverso).

 Un ejemplo de aplicación es la verificación de la calidad del gas natural en tiempo real en un sistema SCADA disponiendo de los datos de composición suministrados por un cromatógrafo que opera en línea. Con los datos de composición se podrá calcular el punto de rocío de hidrocarburos, el poder calorífico, y el índice de Wobbe. Si adicionalmente a la cromatografía se dispusiera del dato de temperatura y presión de rocío de agua medida, se podrá también calcular el contenido de agua del gas natural expresado en mg/m3.

 Otro ejemplo de aplicación es verificar que la calidad del gas natural utilizado como combustible en turbinas de gas cumpla con las especificaciones del fabricante y generar señales de alarma cuando el poder calorífico, índice de Wobbe o las temperaturas de rocío de hidrocarburos y de agua se aparten de los valores límites establecidos.

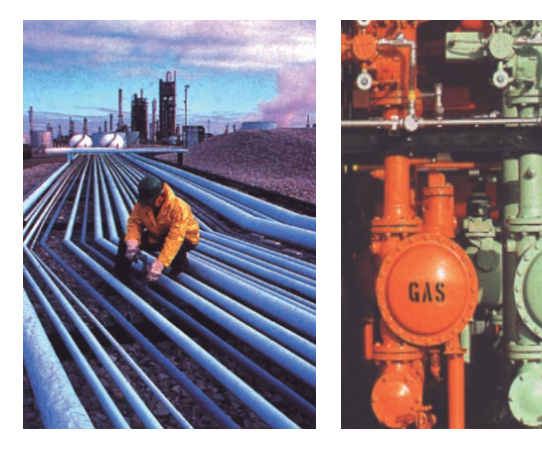

#### **Cálculos**

Se puede acceder a las bibliotecas termodinámicas de **DewSolver® ActiveX** a partir de la interface de varios programas, como por ejemplo de Microsoft Excel®, y a través de la programación de una secuencia de comandos (macro o script) realizar por ejemplo:

\* el cálculo del punto de rocío de varias corrientes de gas natural,

- \* calcular líneas de rocío del gas, para la verificación continua de la operación de sistemas de gas natural,
- \* calcular el punto crítico termodinámicamente exacto del gas,

\* realizar cálculos tabulares con datos tomados del registro histórico de un computador de flujo, cromatógrafo o algún otro instrumento digital.

**DewSolver® ActiveX** incluye numerosos ejemplos en planillas de cálculo desarrollados en diversos lenguajes de programación (VBA, VBScript, JavaScript, entre otros) que pueden ser utilizados como base de aplicaciones del cliente.

Cálculos que pueden realizarse en tiempo real en sistemas SCADA, para el desarrollo de soluciones personalizadas que pueden ser continuamente optimizadas, modificadas o reemplazadas en implementaciones futuras.

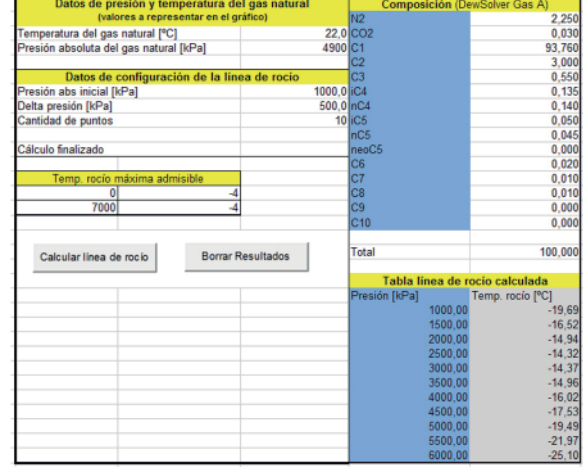

## **Requerimientos del sistema**

- \* Plataformas: Windows® Vista / 7 / 8 / 10 , o los sistemas operativos Windows Server equivalentes.
- \* Computadora personal preferentemente con microprocesador 1,5 GHz o mejor.
- \* Preferentemente 1 Gb de memoria RAM.

\* 6 MB de espacio disponible en el

disco rígido.

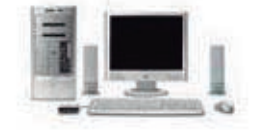

Requerimientos para el uso en sistemas SCADA:

\* programa SCADA que se ejecute bajo los sistemas operativos Windows mencionados más arriba y que admita en forma completa el uso de controles ActiveX, en particular el programa SCADA debe permitir ejecutar los métodos del control ActiveX.

## **Alcance del suministro**

- \* Completo manual del usuario impreso y Ayuda en línea.
- \* Numerosos ejemplos de cálculo y casos de prueba,

\* Asesoramiento técnico para su instalación, y soporte técnico en forma telefónica, o por correo electrónico.

La implementación del componente y la programación necesaria en un sistema SCADA están a cargo del cliente.

#### **Otros programas y componentes de software**

NVL Software provee adicionalmente los siguientes programas y componentes para la tecnología de mediciones del gas natural:

- \* Programa **DewSolver**, para el cálculo del punto de rocío de hidrocarburos.
- \* Control **DewSolver ActiveX**, para el cálculo del punto de rocío de hidrocarburos y agua en gas natural.
- \* Componente **NaturalGasStreams**, para el cálculo del punto de rocío de hidrocarburos y otras propiedades en mezclas de corrientes de gas natural.

\* Programa **NVL Contenido de agua en gas natural**, según la norma ASTM D-1142 (correlación de R.F. Bukacek), realiza el cálculo directo w = f (T, p) y los cálculos inversos T = f (p, w) y p = f (T, w). Numerosos cálculos auxiliares relacionados.

\* Programa **ZGas**, para el cálculo de las propiedades del gas natural según AGA 7, AGA 8 y AGA 10 y el cálculo del caudal en placas orificio según el AGA Report 3 e ISO 5167.

\* Componente **ZGasCOM**, para el cálculo de las propiedades del gas natural según AGA 7, AGA 8 y AGA 10 e ISO 12213 e ISO 20765 parte I.

\* Programa **GFlow**, para el cálculo del caudal y el dimensionamiento de mediciones con placas orificio y otros dispositivos de presión diferencial (DPD) según AGA Report 3, ISO 5167 y AGA Report 8 e ISO 12213.

\* Componente **GFlowCOM**, para el cálculo del caudal con placas orificio según AGA Report 3, ISO 5167 y AGA Report 8.

\* Programa **NVL Tablas de Vapor IAPWS**, cálculo de las propiedades termodinámicas del agua y del vapor según IAPWS y de las propiedades termodinámicas de la fase gaseosa del gas natural según las ecuaciones del A.G.A. Report 8 y 10 (ISO 12213 e ISO 20765 parte 1).

\* Programa **NVL Combustion**, Cálculos estequiométricos de combustión y balances de masas detallados en calderas y generadores de vapor (HRSG) con combustibles gaseosos (gas natural y otros), combustibles líquidos (gas-oil y fuel-oil) y combustibles sólidos (carbón).

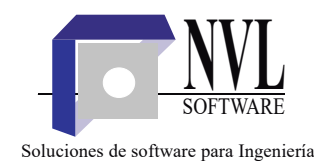

**Desarrollado en la Argentina.**

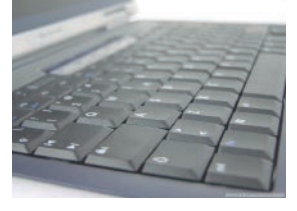